# **PlateSpin Transformation Manager 2019.5 Release Notes**

#### June 2019

PlateSpin Transformation Manager 2019.5 includes new features and enhancements for PTM and PlateSpin Migrate Connector.

The documentation for this release is available in HTML and PDF formats at the PlateSpin Transformation Manager 2019.5 Documentation website (https://www.microfocus.com/documentation/platespin/platespintransformation-manager-2019-5/).

- ["Version" on page 1](#page-0-0)
- ["What's New" on page 1](#page-0-1)
- ["Deprecated Configurations and Functions" on page 5](#page-4-0)
- ["Known Issues" on page 6](#page-5-1)
- ["Installing or Upgrading PlateSpin Transformation Manager" on page 6](#page-5-0)
- ["Additional Documentation" on page 8](#page-7-1)
- ["Previous Releases" on page 8](#page-7-2)
- ["Contacting Micro Focus" on page 8](#page-7-3)
- ["Legal Notice" on page 8](#page-7-0)

## <span id="page-0-0"></span>**Version**

PlateSpin Transformation Manager 2019.5 includes PlateSpin Migrate Connector 2019.5. The OVF file for PlateSpin Transformation Manager 2019.5 is numbered 2019\_5.*xx*, where *xx* represents the build number. The RPM file for PlateSpin Migrate Connector 2019.5 is numbered 2019.5-*xx.x*, where *xx.x* represents the build number.

## <span id="page-0-1"></span>**What's New**

PlateSpin Transformation Manager 2019.5 introduces several new features and enhancements, and resolves several known issues.

- [PlateSpin Migration Factory](#page-1-1)
- [VMware vCenter Server Platforms](#page-1-2)
- [Microsoft Azure Platforms](#page-1-0)
- [Amazon Web Services Platforms \(Tracking Only\)](#page-2-0)
- [Automation Enhancements for Migration to VMware and Azure](#page-2-1)
- **[Tracking Enhancements](#page-3-0)**
- [Security Enhancements](#page-4-3)
- [PlateSpin Appliance](#page-4-2)
- [PlateSpin Migrate Connector](#page-4-1)

## <span id="page-1-1"></span>**PlateSpin Migration Factory**

You can use PlateSpin Transformation Manager 2019.5 and PlateSpin Migrate Connector 2019.5 in a PlateSpin Migration Factory deployment with PlateSpin Migrate 2019.5.

[Table 1](#page-1-3) identifies the compatibility of the current and prior releases of PlateSpin Transformation Manager with PlateSpin Migrate. For information about deploying PlateSpin Migrate servers, see the *PlateSpin Migrate 2019.5 Installation and Upgrade Guide*.

<span id="page-1-3"></span>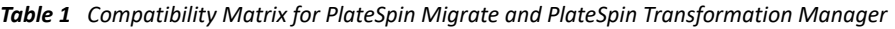

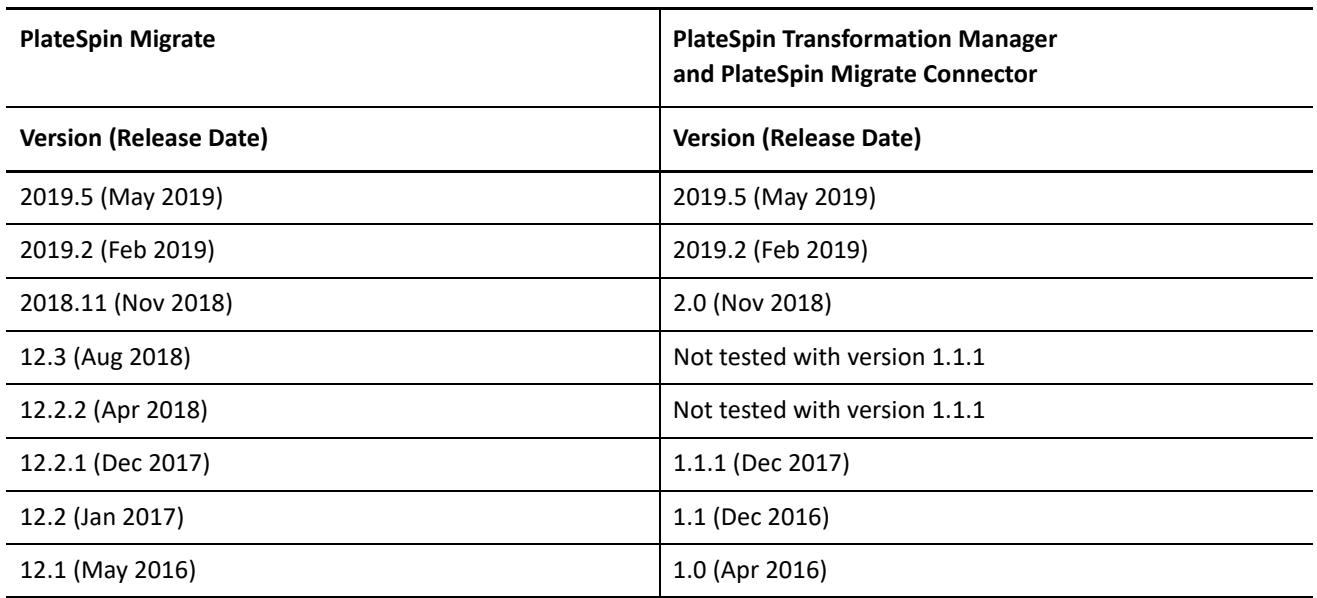

#### <span id="page-1-2"></span>**VMware vCenter Server Platforms**

- **Clusters:** Support for target Cluster platforms with the same name if they have different IP addresses for their vCenter server.
- **VMware Tools:** Support for the **VMware Tools** option at Cutover and Test Cutover, based on valid OS type and version.

#### <span id="page-1-0"></span>**Microsoft Azure Platforms**

 **Azure Instance Types:** Support for new Azure instance types offered by Microsoft Azure since the PTM 2019.2 release.

 **Azure VM Agent:** Support for the **Azure VM Agent** option for Linux workloads at Cutover and Test Cutover, based on the minimum requirement for Python 2.7 installed on the source.

In the Workload dialog, the **Azure VM Agent** option is now available for both Windows and Linux workloads that meet installation prerequisites. See "Prerequisites for Installing Azure VM Agent" in the *User Guide*.

- **Azure Managed Disks:** Support for Azure Managed Disks. Using Managed Disks is enabled by default for migrations to Azure. See "Configuring Azure Storage Settings" in the *User Guide*.
- **Azure Availability Sets:** Support for Azure Availability Sets. You can specify an existing Availability Set to use for Cutover and Test Cutover. Using an Availability Set is optional. See "Prerequisites for Using Azure Availability Sets" in the *User Guide*.
- **Azure Storage V2:** Support for using Azure general-purpose storage V2 for Azure Storage Accounts. When you create a Storage Account in Azure, specify StorageV2 (general-purpose v2) as the **Account Kind**.
- **Source workloads:** Support for migrations of Windows Server 2008 (non R2, 64 bit) to Azure.
- **Locations:** Displays the geographic location as an attribute of the Azure Location name.

#### <span id="page-2-0"></span>**Amazon Web Services Platforms (Tracking Only)**

- **AWS Instance Types:** Support for new AWS instance types offered by Amazon Web Services since the PTM 2019.2 release.
- **AWS CloudWatch Agent:** Support for **AWS CloudWatch Agent** option for workloads at Cutover and Test Cutover. For information about the option and the workloads that support CloudWatch Agent, see "AWS Agent" in the *PlateSpin Migrate 2019.5 User Guide*.
- **Advanced Search:** Ability to search for workloads based on specified AWS resources, including IAM Role, Placement Group, Security Group, Key Pair, and Encryption Key.
- **Regions:** Displays the geographic location as an attribute of the AWS Region name.
- **AWS Name tag:** If an AWS object has an AWS Name tag associated with it, the tag value is used as the name of the object instead of its AWS Object ID. PTM shows both the Name tag and Object ID in lists and menus if both values are available to PTM.

#### <span id="page-2-1"></span>**Automation Enhancements for Migration to VMware and Azure**

- **Automated Mode:** Ability to restrict Automated mode to operating systems and versions supported by PlateSpin Migrate.
	- If a workload is a candidate for Automated mode and does not match a workload already configured on a PlateSpin Migrate server, the workload is set to Automated mode by default. You can modify the mode as appropriate.
	- On import of a source workload, PTM assesses whether the operating system type and version of the workload are supported for automated migration controlled from PTM and using PlateSpin Migrate. PTM allows Automated mode only for source workload configurations that PlateSpin Migrate supports for migration to VMware vCenter Server and Microsoft Azure. See the following topics in the *PlateSpin Migrate 2019.5 User Guide*:
		- "Supported Source Workloads For Migration to Non-Cloud Platforms"
		- "Supported Workloads For Migration to Microsoft Azure"
- A **Can Automate** column on the Workloads list identifies whether the workload OS type and version is supported by PlateSpin Migrate for migration to at least one of the target platform types supported by PTM.
- For workloads in Automated mode, the Location panel in the Workload dialog filters the Platform menu based on the supported configurations for the workload OS type and version.

For example, Migrate supports a Red Hat Enterprise Linux 7.0 workload for migration to VMware VCenter Server, but it does not support RHEL 7.0 for migrations to Azure. Only VMware options appear in the menu.

- For workloads in Automated mode, Bulk Edit executes Platform assignments only for workloads that support the specified platform.
- **Multiple IP addresses per NIC** 
	- Ability to discover and specify multiple IP addresses per NIC for Windows workloads.
	- Ability to specify multiple IP addresses for gateways per NIC for target Windows workloads in VMware.
- **Target Workload Test Settings:** Support for all fields that are available for Target Workload Test Settings in PlateSpin Migrate.

The fields are available in the Workload dialog in the Testing Settings panel and Testing Network Interfaces panel. The settings are configured by default to use the Cutover values for various fields. If you modify a test setting, that field is no longer synchronized with the Cutover values.

 **Blkwatch Drivers:** Ability to notify whether a pre-compiled block watch (blkwatch) driver is available that matches the workload's OS version, kernel version, and architecture.

PTM compares Linux workload operating system type and version with the pre-compiled blkwatch drivers that ship with PlateSpin Migrate. It provides a warning if no match is found among the shipped drivers. For information about compiling and adding a custom blkwatch driver to your PlateSpin Migrate server, see "Linux Distributions Supported by Migrate" in the *PlateSpin Migrate 2019.5 User Guide*.

- **Workloads list:** Displays more information about the operating system for each source workload.
	- The Operating System column displays details about the workload OS version, kernel version, and architecture.
	- An icon indicates whether a workload is Windows or Linux.
- **Errors and Warnings:** Provides new error and warning messages in the Workload dialog header and in the separate configuration panels where they apply. Errors prevent the Submit action, whereas warnings do not.
- **Migrate Server dialog:** Provides quick link next to the Migration Tool URL field after you provide valid credentials for the server. Click the link to access the Migrate Server using the proxy path. Use Ctrl+Click to access the Migrate Server directly (requires network access to the Migrate server).

#### <span id="page-3-0"></span>**Tracking Enhancements**

- **Target Workload Test Settings:** Support for all fields that are available for Target Workload Test Settings in PlateSpin Migrate.
- **Multiple IP addresses per NIC:** Ability to display multiple IP addresses per NIC for Windows workloads.
- **Semi-Automated (X2P) Migrations:** For semi-automated (X2P) migrations performed in the PlateSpin Migrate Web Interface, PTM receives and displays more details about migration configurations than are available for X2P migrations performed in the PlateSpin Migrate Client.

#### <span id="page-4-3"></span>**Security Enhancements**

PlateSpin Transformation Manager 2019.5 has updated the software libraries it uses to incorporate important bug fixes and security fixes for these libraries.

#### <span id="page-4-2"></span>**PlateSpin Appliance**

PlateSpin Transformation Manager 2019.5 Appliance uses the SUSE Linux Enterprise Server 15 operating system. PTM and PlateSpin Migrate Connector now use the systemd mechanism to start, stop, restart, and manage their processes.

#### <span id="page-4-1"></span>**PlateSpin Migrate Connector**

PlateSpin Migrate Connector 2019.5 supports installation on servers running the SUSE Linux Enterprise Server 15 operating system. PlateSpin Migrate Connector now uses the systemd mechanism to start, stop, restart, and manage its processes.

## <span id="page-4-0"></span>**Deprecated Configurations and Functions**

PlateSpin Transformation Manager 2019.5 discontinues support for the following configurations.

**IMPORTANT:** Before you upgrade from PlateSpin Transformation Manager 2019.2 to PlateSpin Transformation Manager 2019.5, ensure that you complete planned migrations that involve configurations that will be discontinued for support in version 2019.5.

- ["Deprecated Support for Source Workloads" on page 5](#page-4-4)
- ["Deprecated Functions" on page 6](#page-5-2)

#### <span id="page-4-4"></span>**Deprecated Support for Source Workloads**

In keeping with discontinued support of source workloads in PlateSpin Migrate 2019.5, PlateSpin Transformation Manager 2019.5 deprecates support for the following configurations:

- PlateSpin Transformation Manager 2019.5 discontinues support for automated migration and tracked migration of the following source workloads to any platform:
	- Red Hat Enterprise Linux 4 (all versions and service packs), and distributions of CentOS and Oracle Linux based on those RHEL versions
	- SUSE Linux Enterprise Server 9 (all versions and service packs)
	- SUSE Linux Enterprise Server 10 (all versions and service packs)
	- SUSE Linux Enterprise Server 12 SP2
- PlateSpin Transformation Manager 2019.5 discontinues support of Windows Server 2008 (non-R2, 64-bit and 32-bit) for automated migration and tracked migration to VMware vCenter Server platforms.

#### <span id="page-5-2"></span>**Deprecated Functions**

PlateSpin Transformation Manager 2019.5 Appliance deprecates the following functions:

 Ganglia Configuration and Monitoring options are no longer available in the PlateSpin Appliance Management Console.

## <span id="page-5-1"></span>**Known Issues**

Micro Focus strives to ensure our products provide quality solutions for your enterprise software needs. The following issues are currently being researched. If you need assistance with any issue, please contact [Micro](https://www.microfocus.com/support-and-services/)  [Focus Technical Support](https://www.microfocus.com/support-and-services/) (https://www.microfocus.com/support-and-services/).

## **Known Issues for Upgrade**

#### **After Upgrade, Migrations Fail for Deprecated Source Workloads**

**Issue:** After you upgrade from PlateSpin Migrate 2019.2 to PlateSpin Transformation Manager 2019.5, existing migrations might fail if they have been configured for deprecated source workloads. See "[Deprecated Support](#page-4-4)  [for Source Workloads"](#page-4-4).

**Workaround:** Before you upgrade PTM and your Migrate servers to version 2019.5, ensure that you complete planned migrations for source workloads that are not supported for 2019.5.

For information about potential upgrade issues for PlateSpin Migrate, see *PlateSpin Migrate 2019.5 Release Notes*.

# <span id="page-5-0"></span>**Installing or Upgrading PlateSpin Transformation Manager**

Refer to the information in this section to install or upgrade to PlateSpin Transformation Manager 2019.5.

- ["System Requirements" on page 6](#page-5-3)
- ["Download" on page 7](#page-6-1)
- ["Deploying the PlateSpin Transformation Manager Appliance" on page 7](#page-6-2)
- ["Upgrading the PlateSpin Transformation Manager Appliance" on page 7](#page-6-3)
- ["Installing and Configuring PlateSpin Migrate Connector" on page 7](#page-6-0)
- ["Upgrading PlateSpin Migrate Connector" on page 8](#page-7-4)

#### <span id="page-5-3"></span>**System Requirements**

PlateSpin Transformation Manager Appliance is a virtual machine that you deploy in your virtualization environment. The Appliance includes PlateSpin Transformation Manager and an instance of PlateSpin Migrate Connector. You might need to deploy additional instances of Migrate Connector on your Linux servers in the migration environment.

*Table 2 System Requirements for PTM Appliance and Migrate Connector on Linux Hosts*

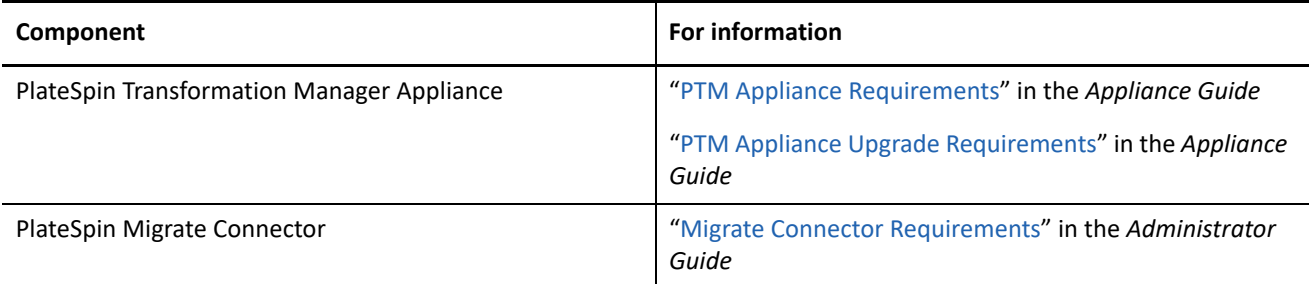

#### <span id="page-6-1"></span>**Download**

To download this product, see PlateSpin Transformation Manager on the [Micro Focus Downloads website](https://www.microfocus.com/support-and-services/download/) (https://www.microfocus.com/support-and-services/download/). A public Internet connection is required for download. Use your Micro Focus Customer Center account credentials when you are prompted to log in for the download.

## <span id="page-6-2"></span>**Deploying the PlateSpin Transformation Manager Appliance**

The PlateSpin Transformation Manager Appliance is a virtual machine that hosts PlateSpin Transformation Manager server software and the database for your transformation projects. You can use the downloaded OVF file to deploy a new Appliance VM.

See ["Deploy PlateSpin Transformation Manager](https://www.microfocus.com/documentation/platespin/platespin-transformation-manager-2019-5/pdfdoc/ptm_appliance/ptm_appliance.pdf#partdivdeploy)" in the *Appliance Guide*.

#### <span id="page-6-3"></span>**Upgrading the PlateSpin Transformation Manager Appliance**

PlateSpin Transformation Manager 2019.5 supports upgrades of the PTM Appliance from PlateSpin Transformation Manager 2019.2. Other direct upgrades are not supported.

To upgrade, you use the download OVF file to create a new appliance VM and import the existing data from the PTM database.

PlateSpin Transformation Manager is integrated with one or more PlateSpin Migrate Connectors. In a PlateSpin Migration Factory deployment, it is also integrated with one or more PlateSpin Migrate servers. A PTM upgrade involves upgrading all three components.

See ["Upgrade PlateSpin Transformation Manager](https://www.microfocus.com/documentation/platespin/platespin-transformation-manager-2019-5/pdfdoc/ptm_appliance/ptm_appliance.pdf#partdivupgrade)" in the *Appliance Guide*.

#### <span id="page-6-0"></span>**Installing and Configuring PlateSpin Migrate Connector**

An instance of PlateSpin Migrate Connector is installed automatically on the PlateSpin Transformation Appliance when you deploy the Appliance VM. This Connector instance is preconfigured to work with all projects on the PlateSpin Transformation Manager server. For other configuration options, see "Configuring PlateSpin Migrate Connector" in the *Appliance Guide*.

You can install additional instances of Migrate Connector on your Linux servers. See the *PlateSpin Migrate Connector 2019.5 Installation Quick Start*.

## <span id="page-7-4"></span>**Upgrading PlateSpin Migrate Connector**

PlateSpin Transformation Manager 2019.5 Appliance includes PlateSpin Migrate Connector 2019.5. After you replace the existing Appliance, you will apply the existing Connector settings to the instance on the replacement Appliance.

For other Connector instances in your migration environment, direct upgrades are not supported. You must install PlateSpin Migrate Connector on servers running SLES 15, then apply the existing Connector settings to the instance on the replacement Connector host. See "Replacing Remote PlateSpin Migrate Connectors" in the *Appliance Guide*.

**NOTE:** Ensure that you upgrade the PTM Appliance before you begin upgrades for your remote Connector instances.

# <span id="page-7-1"></span>**Additional Documentation**

For the most recent version of this document and other PlateSpin Transformation Manager documentation resources, visit the [PlateSpin Transformation Manager 2019.5 Documentation website.](https://www.microfocus.com/documentation/platespin/platespin-transformation-manager-2019-5/)

## <span id="page-7-2"></span>**Previous Releases**

For documentation that accompanied earlier releases, visit the [PlateSpin Documentation website](https://www.microfocus.com/documentation/platespin/) and scroll to locate the release that you are looking for.

# <span id="page-7-3"></span>**Contacting Micro Focus**

For specific product issues, contact Micro Focus Support at [https://support.microfocus.com/contact/.](https://support.microfocus.com/contact/)

Additional technical information or advice is available from several sources:

- Product information and resources: [https://www.microfocus.com/products/platespin/transformation](https://www.microfocus.com/products/platespin/transformation-manager/)[manager/](https://www.microfocus.com/products/platespin/transformation-manager/)
- Micro Focus Customer Center:<https://www.microfocus.com/customercenter/>
- Product knowledge base and videos:<https://www.microfocus.com/support-and-services/>
- Micro Focus Communities: <https://www.microfocus.com/communities/>
- PlateSpin Idea Exchange: [https://community.softwaregrp.com/t5/PlateSpin-Idea-Exchange/idb-p/](https://community.softwaregrp.com/t5/PlateSpin-Idea-Exchange/idb-p/PlateSpin_Ideas/tab/most-recent) [PlateSpin\\_Ideas/](https://community.softwaregrp.com/t5/PlateSpin-Idea-Exchange/idb-p/PlateSpin_Ideas/tab/most-recent)

## <span id="page-7-0"></span>**Legal Notice**

For information about legal notices, trademarks, disclaimers, warranties, export and other use restrictions, U.S. Government rights, patent policy, and FIPS compliance, see <https://www.microfocus.com/about/legal/>.

#### **© Copyright 2016 – 2019 Micro Focus or one of its affiliates.**

The only warranties for products and services of Micro Focus and its affiliates and licensors ("Micro Focus") are set forth in the express warranty statements accompanying such products and services. Nothing herein should be construed as constituting an additional warranty. Micro Focus shall not be liable for technical or editorial errors or omissions contained herein. The information contained herein is subject to change without notice.